#### Exercícios

- 1) Chico tem 1,50 metro e cresce 2 centímetros por ano, enquanto Zé tem 1,10 metro e cresce 3 centímetros por ano. Construa um algoritmo que calcule e imprima quantos anos serão necessários para que Zé seja maior que Chico.
- 2) Crie um programa que leia um número e verifique se ele é primo.

#### Exercícios

3) Calcular e escrever o valor do número π , com precisão de 0.0001, usando a série π= 4 − 4/3 + 4/5 - 4/7 + 4/9 - 4/11... Mostrar quantos termos foram necessários para se obter a precisão desejada.

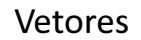

Introdução à Ciência da Computação I

Prof. Denis F. Wolf

#### Pense na seguinte situação ...

- Imagine que desejamos armazenar as notas de 10 alunos.
- Com o nosso conhecimento até agora, faríamos: int main() {

float a1,a2,a3,a4,a5,a6,a7,a8,a9,a10; printf("\n Favor inserir 10 números reais:"); scanf("%f %f %f %f ...", &a1, &a2, ..., &a10); ...

#### • Como proceder se tivéssemos 100 ou 200 alunos?

}

• Percebe o problema da escalabilidade do programa!?

### Tipos compostos

- O que precisamos é de um tipo de dados composto, capaz de armazenar não somente um valor, mas sim um conjunto de valores.
- Como resposta a isso temos:
	- Estrutura com dados homogêneos: Vetores e Matrizes
	- Estrutura com dados heterogêneos: Registros (Structs)

# Vetores (Arrays)

- Vetores são agrupamentos contíguos de dados em memória, capazes de armazenar um valor em cada uma de suas posições.
- Cada elementos do vetor é identificado de maneira exclusiva por intermédio de um índice seqüencial, iniciando em 0 (0,1,2,..,n-1).

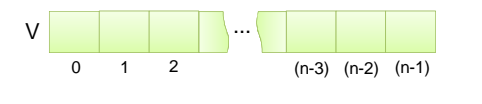

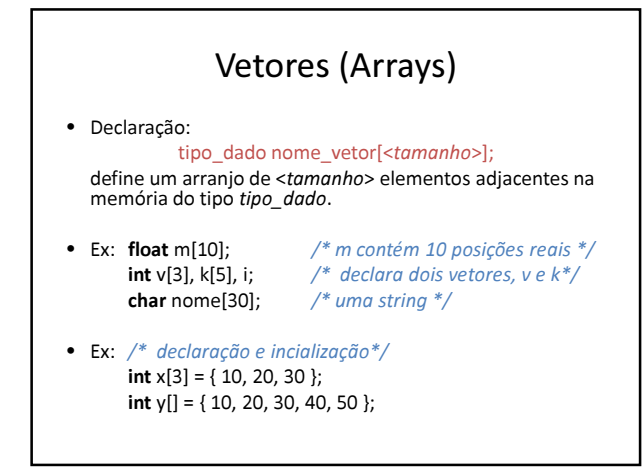

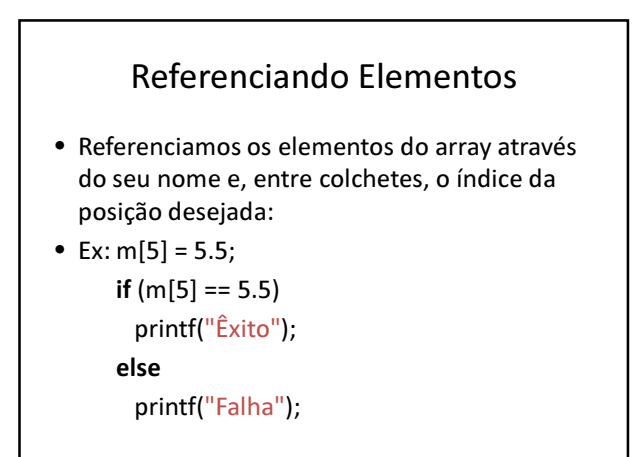

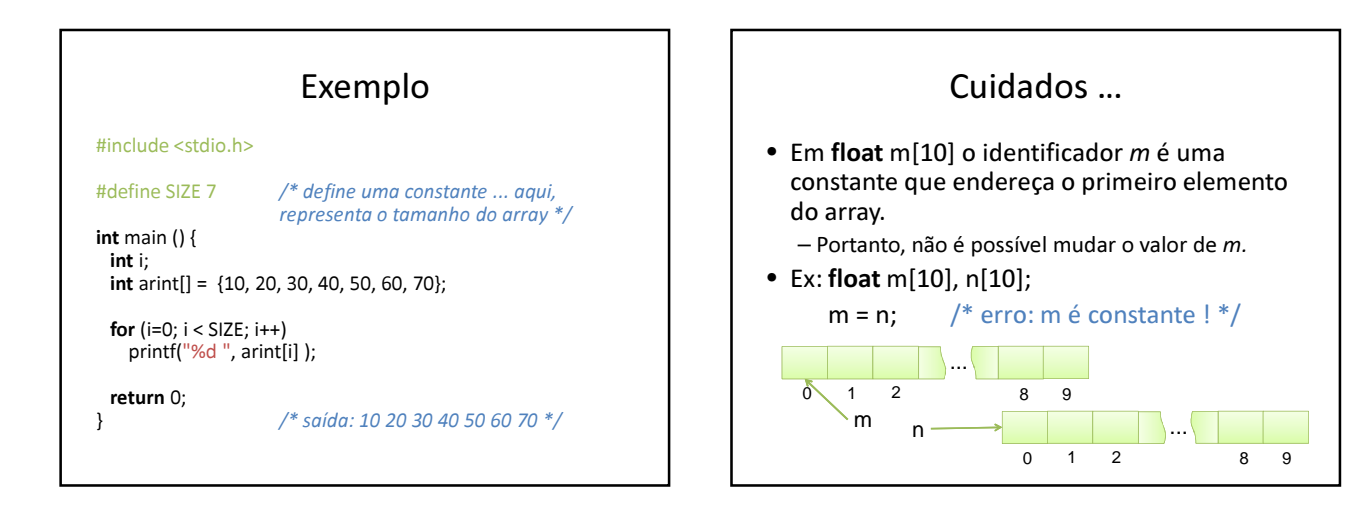

# Exercícios

- 1) Faça um programa em C que leia um conjunto de 10 valores inteiros e escreva-os em ordem contrária.
- 2) Desenvolva um programa que leia os valores de um vetor de 10 posições e calcule a soma dos valores armazenados em posições impares.
- 3) Faça um programa que leia 2 vetores de 10 elementos inteiros e que calcule e o vetor soma.

# Exercícios

- 4) Ler um vetor A de 10 elementos inteiros. Determinar e imprimir a maior diferença entre dois elementos consecutivos desse vetor.
- 5) Faça um programa que leia 2 palavras de 5 letras e verifique se as mesmas são idênticas.

Obs: gets(var);